## SAP ABAP table /AIN/UI\_PREFIX {UI: Company prefix for location}

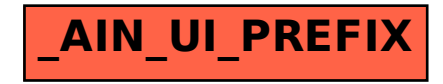